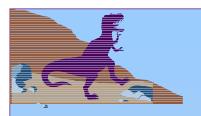

### **Chapter 10: Virtual Memory**

- Background
- Demand Paging
- Process Creation
- Page Replacement
- Allocation of Frames
- Thrashing
- Operating System Examples

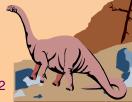

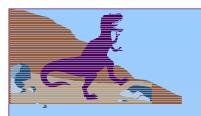

### **Background**

- Virtual memory separation of user logical memory from physical memory.
  - Only part of the program needs to be in memory for execution.
  - Logical address space can therefore be much larger than physical address space.
  - Allows address spaces to be shared by several processes.
  - Allows for more efficient process creation.
- Virtual memory can be implemented via:
  - Demand paging
  - Demand segmentation

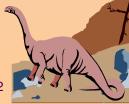

### Virtual Memory That is Larger Than Physical Memory

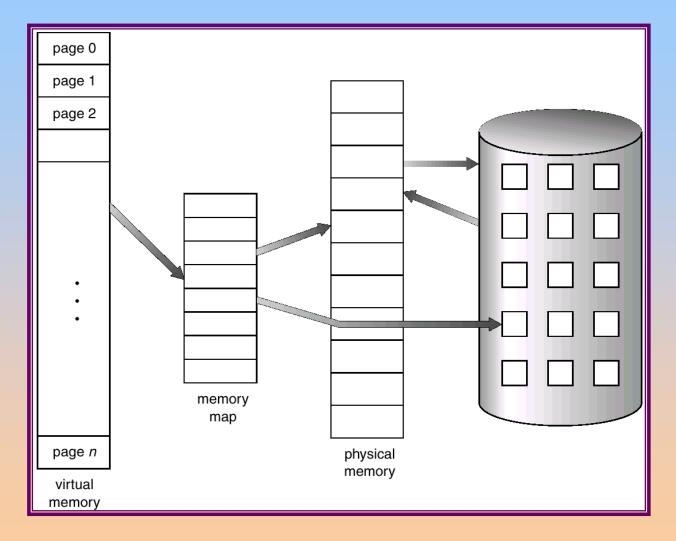

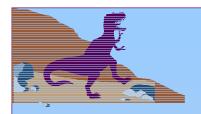

### **Demand Paging**

- Bring a page into memory only when it is needed.
  - Less I/O needed
  - Less memory needed
  - Faster response
  - More users
- $\blacksquare$  Page is needed  $\Rightarrow$  reference to it
  - → invalid reference ⇒ abort
  - ◆ not-in-memory ⇒ bring to memory

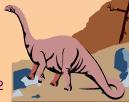

### Transfer of a Paged Memory to Contiguous Disk Space

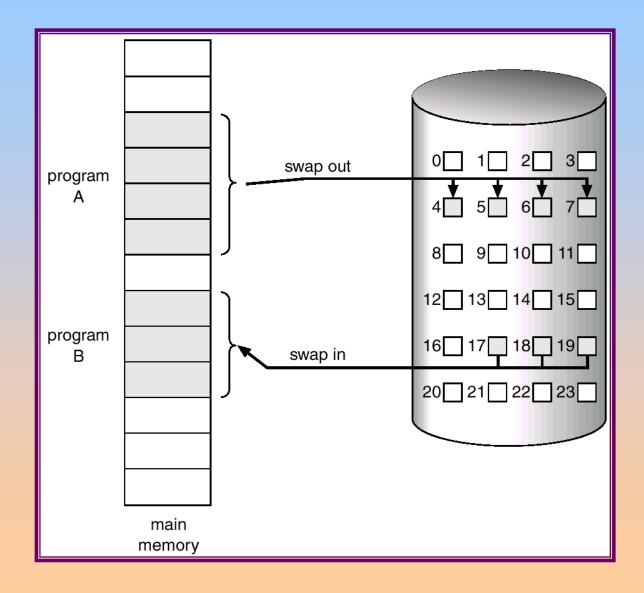

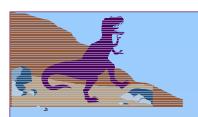

#### **Valid-Invalid Bit**

- With each page table entry a valid—invalid bit is associated
  - $(1 \Rightarrow \text{in-memory}, 0 \Rightarrow \text{not-in-memory})$
- Initially valid—invalid but is set to 0 on all entries.
- Example of a page table snapshot.
  Frame # valid-invalid bit

| Frame # | valid-in\ |  |
|---------|-----------|--|
|         | 1         |  |
|         | 1         |  |
|         | 1         |  |
|         | 1         |  |
|         | 0         |  |
| :       |           |  |
|         | 0         |  |
|         | 0         |  |

page table

■ During address translation, if valid—invalid bit in page table entry is 0 ⇒ page fault.

### Page Table When Some Pages Are Not in Main Memory

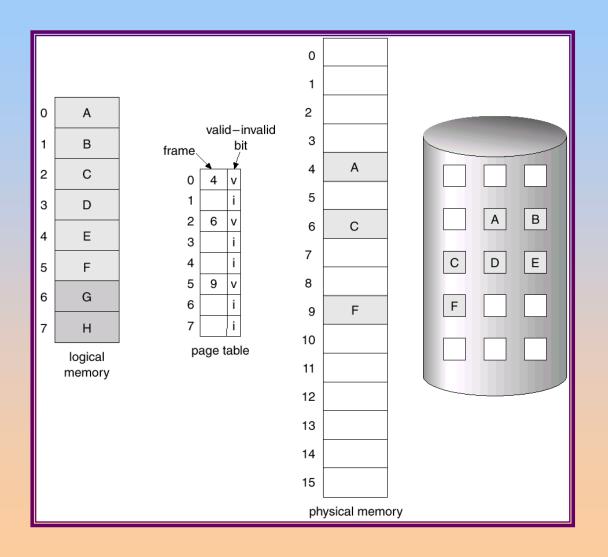

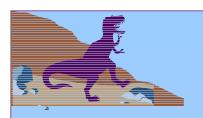

### **Page Fault**

- If there is ever a reference to a page, first reference will trap to
  - OS ⇒ page fault
- OS looks at another table to decide:
  - ♦ Invalid reference ⇒ abort.
  - Just not in memory.
- Get empty frame.
- Swap page into frame.
- Reset tables, validation bit = 1.
- Restart instruction: Least Recently Used
  - block move

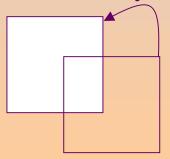

auto increment/decrement location

## **Steps in Handling a Page Fault**

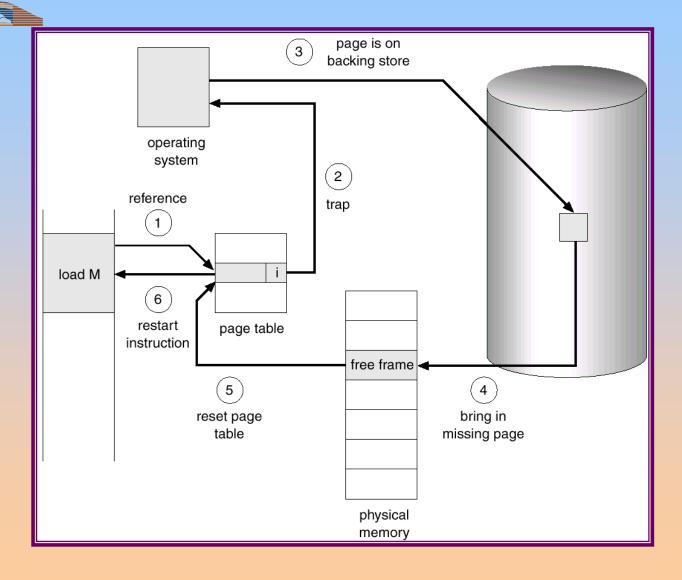

### What happens if there is no free frame?

- Page replacement find some page in memory, but not really in use, swap it out.
  - algorithm
  - performance want an algorithm which will result in minimum number of page faults.
- Same page may be brought into memory several times.

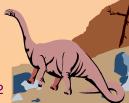

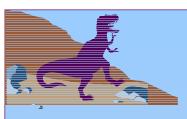

## **Performance of Demand Paging**

- Page Fault Rate  $0 \le p \le 1.0$ 
  - + if p = 0 no page faults
  - $\bullet$  if p = 1, every reference is a fault
- Effective Access Time (EAT)

$$EAT = (1 - p) \times memory access$$

- + p (page fault overhead
- + [swap page out ]
- + swap page in
- + restart overhead)

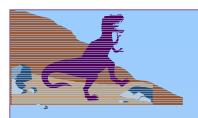

### **Demand Paging Example**

- Memory access time = 1 microsecond
- 50% of the time the page that is being replaced has been modified and therefore needs to be swapped out.
- Swap Page Time = 10 msec = 10,000 msec  $EAT = (1 - p) \times 1 + p (15000)$ 1 + 15000P (in msec)

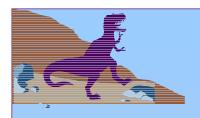

#### **Process Creation**

- Virtual memory allows other benefits during process creation:
  - Copy-on-Write
  - Memory-Mapped Files

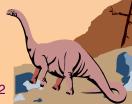

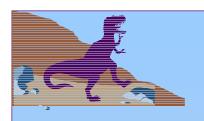

### **Copy-on-Write**

Copy-on-Write (COW) allows both parent and child processes to initially share the same pages in memory.

If either process modifies a shared page, only then is the page copied.

- COW allows more efficient process creation as only modified pages are copied.
- Free pages are allocated from a pool of zeroed-out pages.

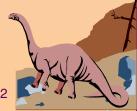

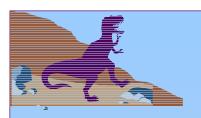

### **Memory-Mapped Files**

- Memory-mapped file I/O allows file I/O to be treated as routine memory access by mapping a disk block to a page in memory.
- A file is initially read using demand paging. A page-sized portion of the file is read from the file system into a physical page. Subsequent reads/writes to/from the file are treated as ordinary memory accesses.
- Simplifies file access by treating file I/O through memory rather than read() write() system calls.
- Also allows several processes to map the same file allowing the pages in memory to be shared.

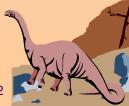

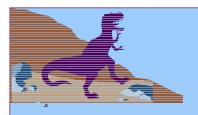

## **Memory Mapped Files**

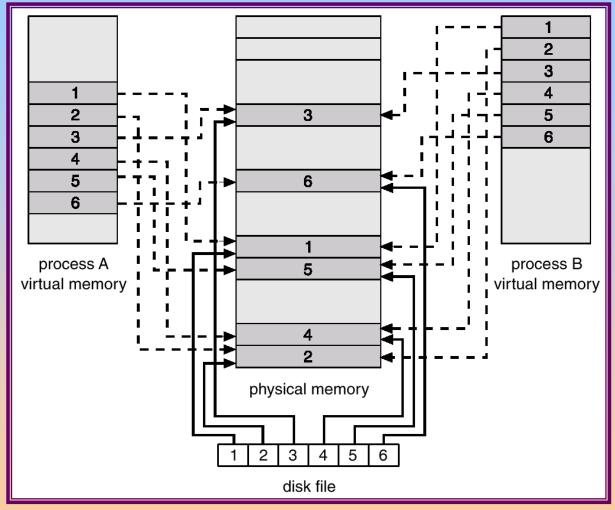

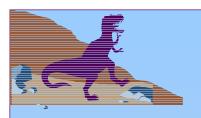

### Page Replacement

- Prevent over-allocation of memory by modifying pagefault service routine to include page replacement.
- Use *modify* (*dirty*) *bit* to reduce overhead of page transfers only modified pages are written to disk.
- Page replacement completes separation between logical memory and physical memory large virtual memory can be provided on a smaller physical memory.

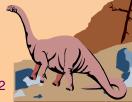

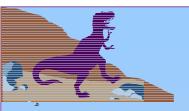

### **Need For Page Replacement**

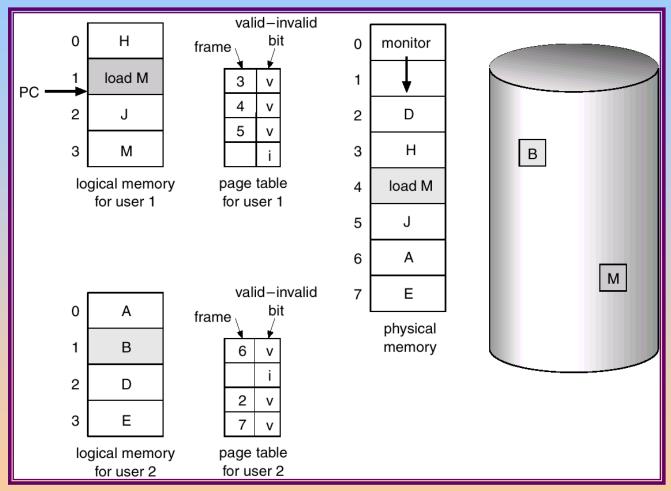

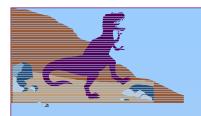

### **Basic Page Replacement**

- Find the location of the desired page on disk.
- Find a free frame:
  - If there is a free frame, use it.
  - If there is no free frame, use a page replacement algorithm to select a *victim* frame.
- Read the desired page into the (newly) free frame. Update the page and frame tables.
- Restart the process.

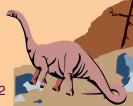

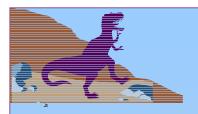

## **Page Replacement**

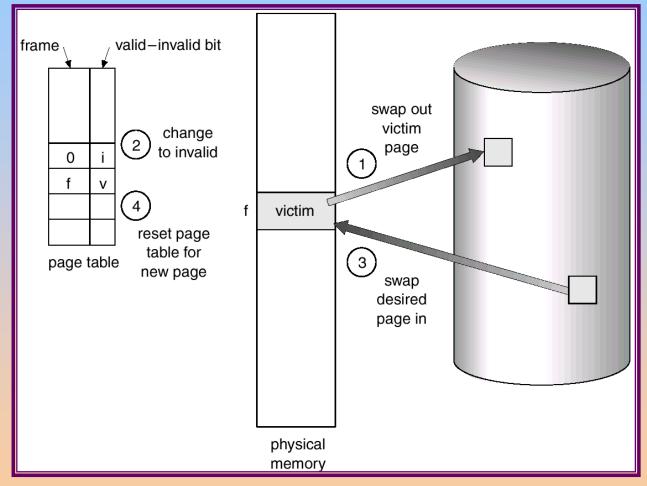

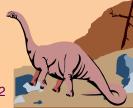

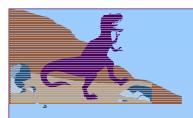

### **Page Replacement Algorithms**

- Want lowest page-fault rate.
- Evaluate algorithm by running it on a particular string of memory references (reference string) and computing the number of page faults on that string.
- In all our examples, the reference string is

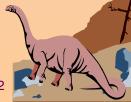

### **Graph of Page Faults Versus The Number of Frames**

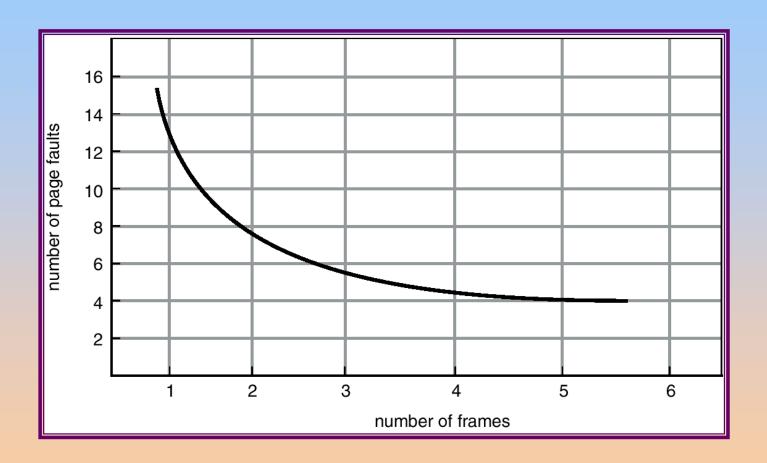

# First-In-First-Out (FIFO) Algorithm

- Reference string: 1, 2, 3, 4, 1, 2, 5, 1, 2, 3, 4, 5
- 3 frames (3 pages can be in memory at a time per process)

4 frames

- FIFO Replacement Belady's Anomaly
  - → more frames ⇒ less page faults

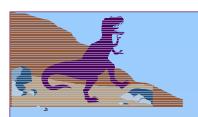

## FIFO Page Replacement

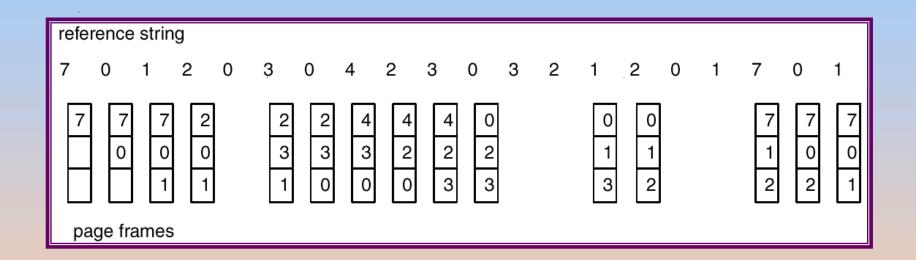

# FIFO Illustrating Belady's Anamoly

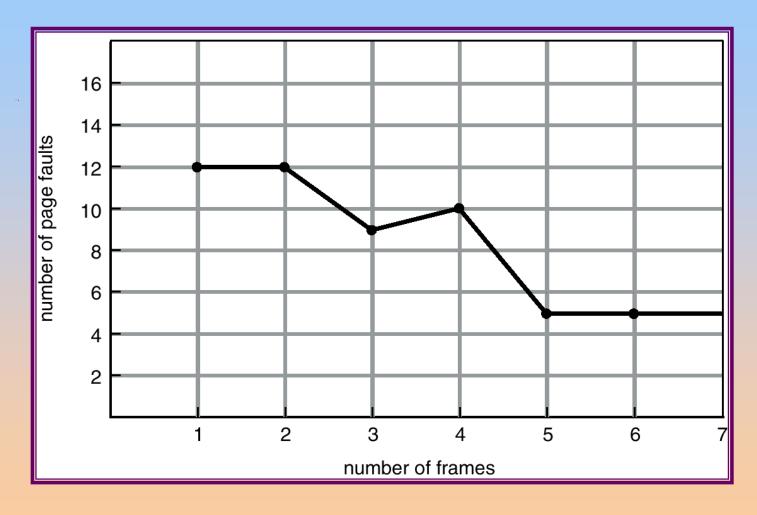

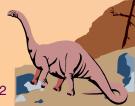

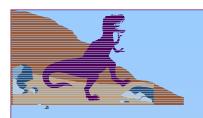

### **Optimal Algorithm**

- Replace page that will not be used for longest period of time.
- 4 frames example

| 1 | 4 |               |
|---|---|---------------|
| 2 |   | 6 page faults |
| 3 |   |               |
| 4 | 5 |               |

- How do you know this?
- Used for measuring how well your algorithm performs.

10.26

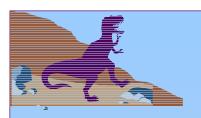

## **Optimal Page Replacement**

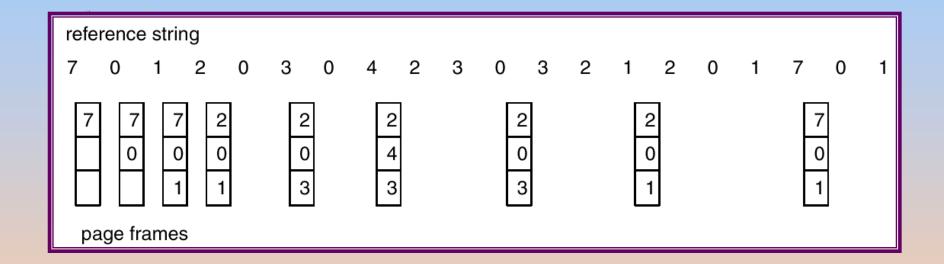

# **Least Recently Used (LRU) Algorithm**

■ Reference string: 1, 2, 3, 4, 1, 2, 5, 1, 2, 3, 4, 5

#### Counter implementation

- Every page entry has a counter; every time page is referenced through this entry, copy the clock into the counter.
- When a page needs to be changed, look at the counters to determine which are to change.

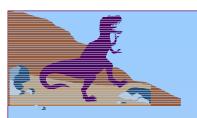

## **LRU Page Replacement**

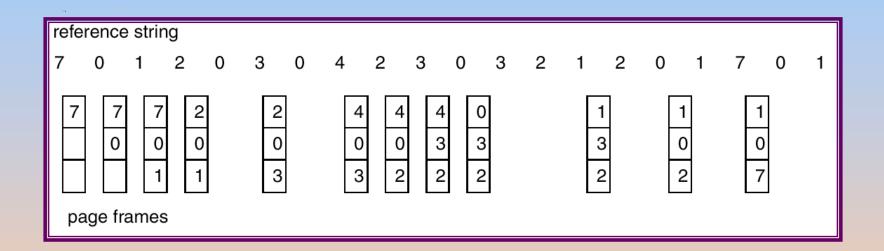

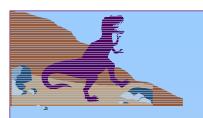

## LRU Algorithm (Cont.)

- Stack implementation keep a stack of page numbers in a double link form:
  - Page referenced:
    - move it to the top
    - ✓ requires 6 pointers to be changed
  - No search for replacement

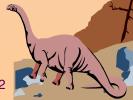

#### **Use Of A Stack to Record The Most Recent Page References**

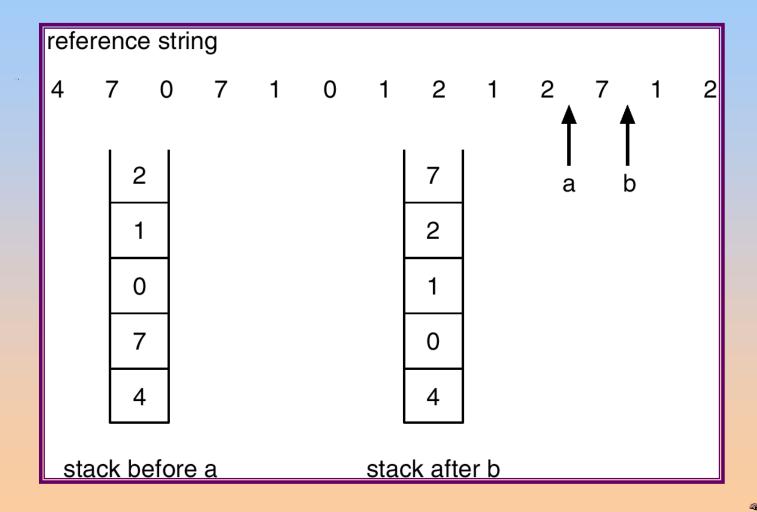

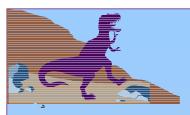

### **LRU Approximation Algorithms**

#### Reference bit

- With each page associate a bit, initially = 0
- When page is referenced bit set to 1.
- Replace the one which is 0 (if one exists). We do not know the order, however.

#### Second chance

- Need reference bit.
- Clock replacement.
- If page to be replaced (in clock order) has reference bit = 1. then:
  - set reference bit 0.
  - ✓ leave page in memory.
  - replace next page (in clock order), subject to same rules.

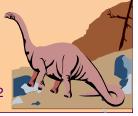

### Second-Chance (clock) Page-Replacement Algorithm

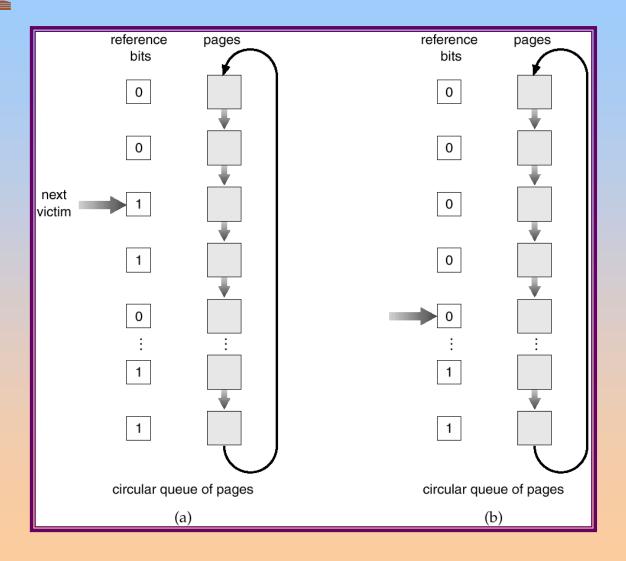

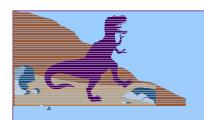

## **Counting Algorithms**

- Keep a counter of the number of references that have been made to each page.
- LFU Algorithm: replaces page with smallest count.
- MFU Algorithm: based on the argument that the page with the smallest count was probably just brought in and has yet to be used.

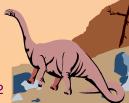

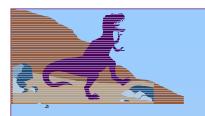

#### **Allocation of Frames**

- Each process needs minimum number of pages.
- Example: IBM 370 6 pages to handle SS MOVE instruction:
  - instruction is 6 bytes, might span 2 pages.
  - 2 pages to handle from.
  - 2 pages to handle to.
- Two major allocation schemes.
  - fixed allocation
  - priority allocation

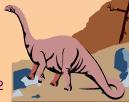

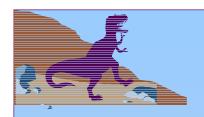

#### **Fixed Allocation**

- Equal allocation e.g., if 100 frames and 5 processes, give each 20 pages.
- Proportional allocation Allocate according to the size of process.

$$-s_i = \text{size of process } p_i$$

$$-S = \sum s_i$$

-m = total number of frames

$$-a_{i}$$
 = allocation for  $p_{i} = \frac{s_{i}}{S} \times m$ 
 $m = 64$ 
 $s_{i} = 10$ 
 $s_{2} = 127$ 
 $a_{1} = \frac{10}{137} \times 64 \approx 5$ 
 $a_{2} = \frac{127}{137} \times 64 \approx 59$ 

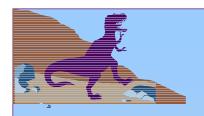

### **Priority Allocation**

- Use a proportional allocation scheme using priorities rather than size.
- If process  $P_i$  generates a page fault,
  - select for replacement one of its frames.
  - select for replacement a frame from a process with lower priority number.

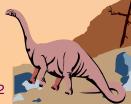

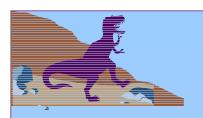

#### Global vs. Local Allocation

- Global replacement process selects a replacement frame from the set of all frames; one process can take a frame from another.
- Local replacement each process selects from only its own set of allocated frames.

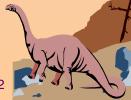

# Thrashing

- If a process does not have "enough" pages, the pagefault rate is very high. This leads to:
  - low CPU utilization.
  - operating system thinks that it needs to increase the degree of multiprogramming.
  - another process added to the system.
- **Thrashing** ≡ a process is busy swapping pages in and out.

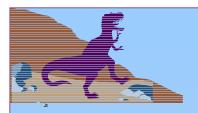

#### **Thrashing**

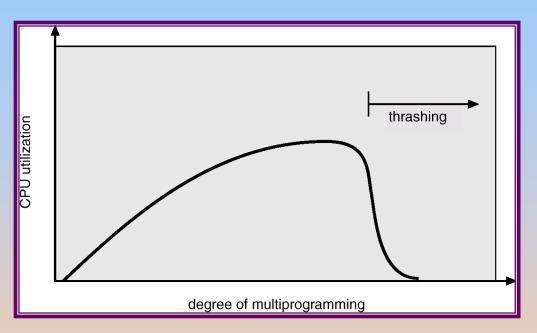

- Why does paging work? Locality model
  - Process migrates from one locality to another.
  - Localities may overlap.
- Why does thrashing occur?
   Σ size of locality > total memory size

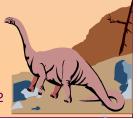

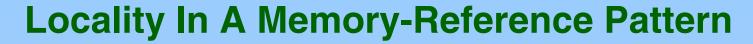

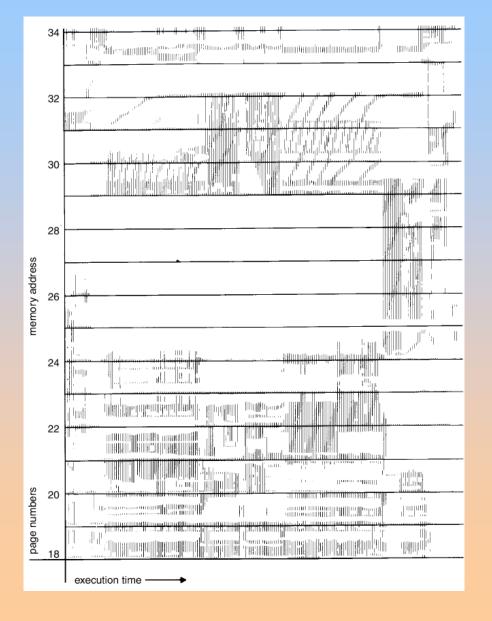

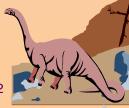

# **Working-Set Model**

- $\Delta \equiv$  working-set window  $\equiv$  a fixed number of page references
  - Example: 10,000 instruction
- $WSS_i$  (working set of Process  $P_i$ ) = total number of pages referenced in the most recent  $\Delta$  (varies in time)
  - $\bullet$  if  $\Delta$  too small will not encompass entire locality.
  - $\bullet$  if  $\Delta$  too large will encompass several localities.
  - **♦** if  $\Delta = \infty$  ⇒ will encompass entire program.
- $D = \Sigma WSS_i \equiv \text{total demand frames}$
- if  $D > m \Rightarrow$  Thrashing
- $\blacksquare$  Policy if D > m, then suspend one of the processes.

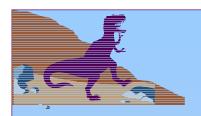

#### **Working-set model**

#### page reference table

...26157777516234123444343441323444344...

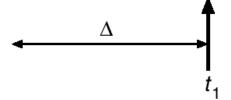

$$WS(t_1) = \{1,2,5,6,7\}$$

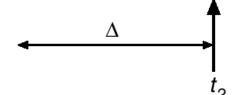

$$WS(t_2) = \{3,4\}$$

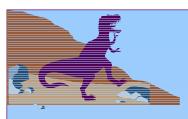

# **Keeping Track of the Working Set**

- Approximate with interval timer + a reference bit
- **Example:**  $\Delta = 10,000$ 
  - Timer interrupts after every 5000 time units.
  - Keep in memory 2 bits for each page.
  - Whenever a timer interrupts copy and sets the values of all reference bits to 0.
  - ♦ If one of the bits in memory =  $1 \Rightarrow$  page in working set.
- Why is this not completely accurate?
- Improvement = 10 bits and interrupt every 1000 time units.

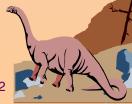

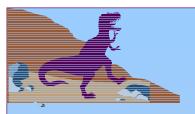

# **Page-Fault Frequency Scheme**

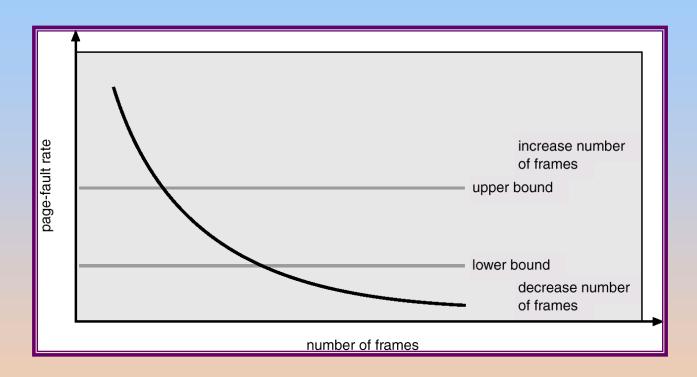

- Establish "acceptable" page-fault rate.
  - If actual rate too low, process loses frame.
  - If actual rate too high, process gains frame.

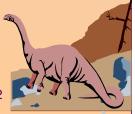

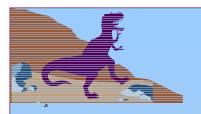

#### **Other Considerations**

- Prepaging
- Page size selection
  - fragmentation
  - table size
  - I/O overhead
  - locality

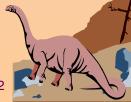

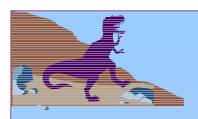

### Other Considerations (Cont.)

- **TLB Reach** The amount of memory accessible from the TLB.
- TLB Reach = (TLB Size) X (Page Size)
- Ideally, the working set of each process is stored in the TLB. Otherwise there is a high degree of page faults.

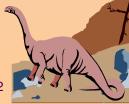

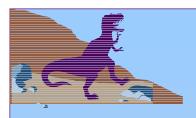

#### Increasing the Size of the TLB

- Increase the Page Size. This may lead to an increase in fragmentation as not all applications require a large page size.
- Provide Multiple Page Sizes. This allows applications that require larger page sizes the opportunity to use them without an increase in fragmentation.

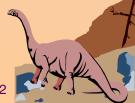

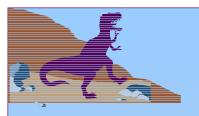

### **Other Considerations (Cont.)**

- Program structure
  - int A[][] = new int[1024][1024];
  - Each row is stored in one page
  - Program 1

```
for (j = 0; j < A.length; j++)
for (i = 0; i < A.length; i++)
A[i,j] = 0;
```

1024 x 1024 page faults

Program 2

1024 page faults

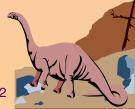

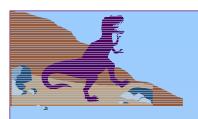

### **Other Considerations (Cont.)**

- I/O Interlock Pages must sometimes be locked into memory.
- Consider I/O. Pages that are used for copying a file from a device must be locked from being selected for eviction by a page replacement algorithm.

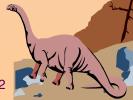

#### Reason Why Frames Used For I/O Must Be In Memory

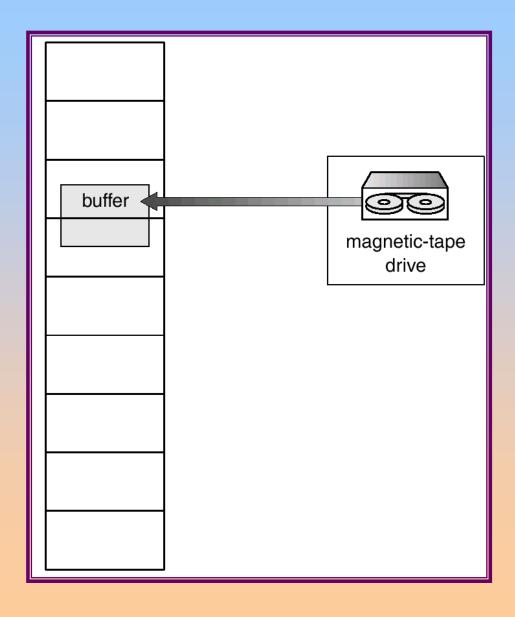

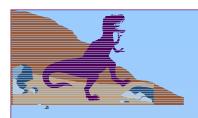

# **Operating System Examples**

- Windows NT
- Solaris 2

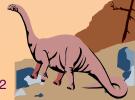

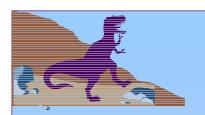

#### **Windows NT**

- Uses demand paging with clustering. Clustering brings in pages surrounding the faulting page.
- Processes are assigned working set minimum and working set maximum.
- Working set minimum is the minimum number of pages the process is guaranteed to have in memory.
- A process may be assigned as many pages up to its working set maximum.
- When the amount of free memory in the system falls below a threshold, **automatic working set trimming** is performed to restore the amount of free memory.
- Working set trimming removes pages from processes that have pages in excess of their working set minimum.

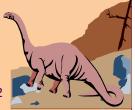

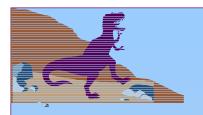

#### **Solaris 2**

- Maintains a list of free pages to assign faulting processes.
- Lotsfree threshold parameter to begin paging.
- Paging is peformed by pageout process.
- Pageout scans pages using modified clock algorithm.
- Scanrate is the rate at which pages are scanned. This ranged from slowscan to fastscan.
- Pageout is called more frequently depending upon the amount of free memory available.

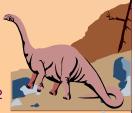

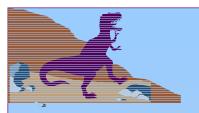

# **Solar Page Scanner**

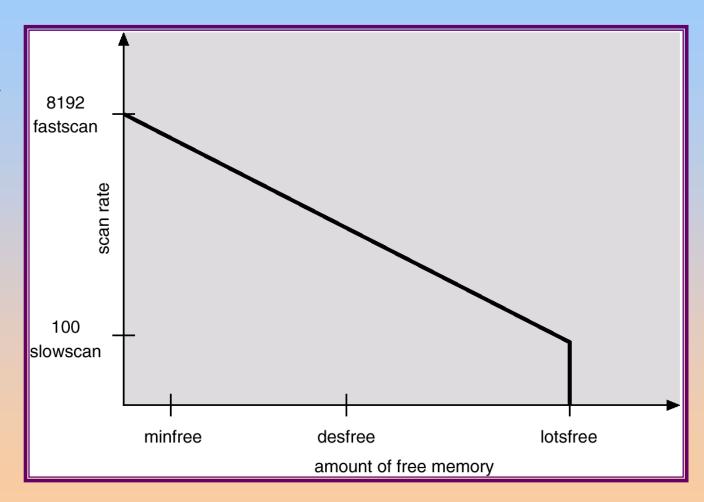

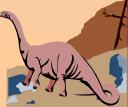